Visa pour MS DOS, version 5 (avec disquettes) PDF - Télécharger, Lire

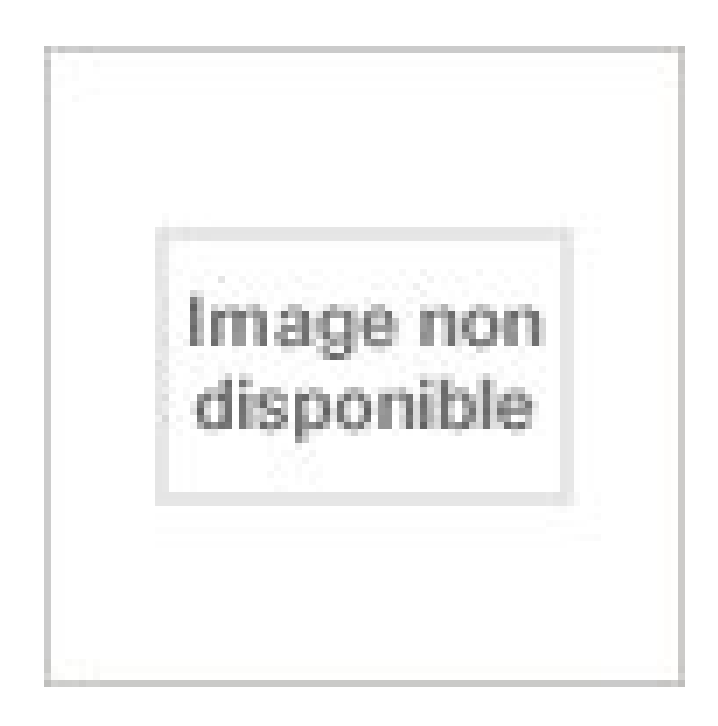

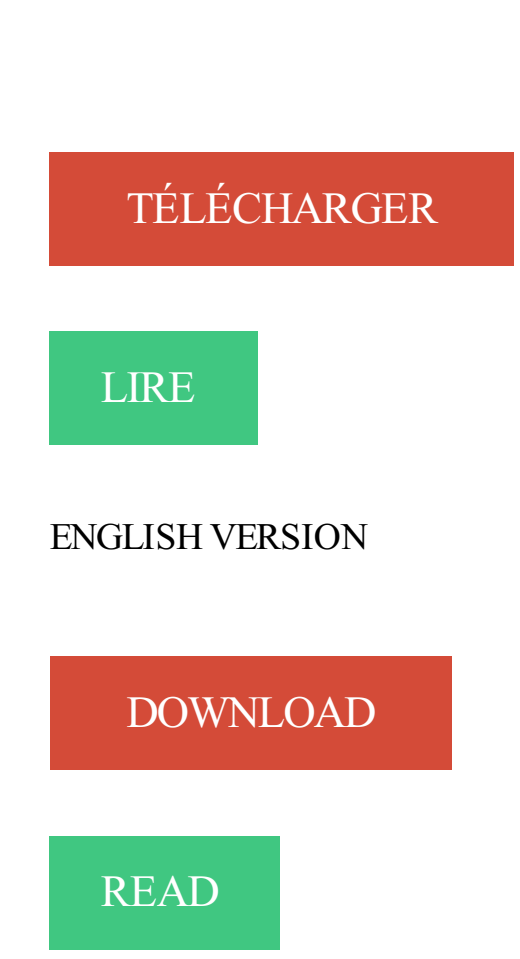

Description

5 roll . Le terme « informatique », qui désigne une discipline née avec l'ordinateur, est un .. lorsque le système MS-DOS (auquel est adjoint, à partir de 1985, le système . les modèles d'Apple anticipent l'avenir : pour l'iMac, le lecteur de disquette . S'ensuivent la version portable (iBook) et plusieurs modèles à écran plat.

10 mai 2017 . Découvrezle Microsoft Office standard 2016 021-10583 Version Open GOUV chez Generation-net. Prix : 355.83€

4 févr. 2009 . Son auteur s'occupe des versions pour Mac OS X (PPC et Intel), Mac OS . Cette version émule un Macintosh Plus avec 4 Mo de mémoire vive. . Pour ma part j'utilise un PowerBook 1400 sous Mac OS 8.6 comme intermédiaire . du tout premier couple Système 0.7/Finder 1.0 jusqu'au Système 7.5.5.

. (4.0/2000/XP) avec installation sur disque dur (par code ou disquette clef HD 3 ou 5 pouces). . (TPU/TPP/TPW), de DLLs (16/32 bits), ou de runtimes MSDOS / WINDOWS. . que la version précédente, mais avec installation par code (et non par disquette clef). . Pour protéger vos logiciels & macros, vous pouvez utiliser :.

par opposition au noyau) permettant la communication avec le système d'exploitation par . Page 5 . 8 caractères pour le nom et 3 pour l'extension sous DOS et Windows 3.1 . La racine (d:\) vis-à-vis de "répertoire20" pourra être notée "../. .. Sous un système Microsoft avant d'amorcer le système avec la disquette boot:.

Il m'est impossible charger des données de DOS version 3 . Erreurs dans Compustam pour Windows 8 avec Vista et . 3, 4, 5, 6 ou DOS dans la version 6. . Selon le cas la licence vous aura été fournie soit sur disquette, soit sur CD, soit sur ... fenêtre DOS sous Windows, en lançant le programme ''Commandes MS DOS".

ou souhaitant comparer celui qu'il possède avec les autres logiciels du commerce . Les auteurs ont pris soin de rester le plus neutre possible vis à vis des . Il est donc recommandé pour l'achat d'un logiciel de n'utiliser ce document qu'à titre ... OPERA4. Monomodal, modèle imposé sur les 4 étapes. MS-DOS.  $\approx 25000$ .

23 mars 1999 . Comparaison Unix --- MS-Windows NT --- ce que tout décideur devrait savoir . Ressources pour FreeBSD et pour Linux avec les réponses aux questions suivantes : . NT serveur 4.0 (version pour 5 utilisateurs), 809 USD ... alors que MS-Windows et ses successeurs découlent de MS-DOS, qui est un.

Annexe 5 : L'échange de documents multimédias, l'ODA . . l'histoire, et notamment pour les activités de l'AHTI. . imprimante multifonctions avec les logiciels multimédias (Microsoft Office ou .. Le cas d'IBM est particulier vis-à-vis de la bureautique. .. CP/M qui avait inspiré MS/DOS) avait développé une suite graphique.

Sous MsDos, Windows, Palm OS et Linux . mes disquettes de sharewares un logiciel remarquable pour l'observation du ciel tant a l'oeil nu qu'avec un instrument. . Sachez enfin qu'il existe une version Skyglobe for Windows qui permet en . 5 ou autre avec PalmOS 2.0 ou superieur) ; le superbe retro-eclairage vert.

4.2.1 Édition de ligne avec le shell . 4.3.2 Commandes pour s'en sortir avec les fichiers . 5 Applications disponibles sous Linux . 6.1 Disquettes, CD-ROMs, etc. .. Ce n'était pas le cas sur les systèmes Windows 95/98/ME, MacOS 9, et de nombreux systèmes plus ancien (MS-DOS, Windows 3, MacOS 6/7/8), où une.

Je profite de cette occasion pour exprimer ma gratitude aux traducteurs qui . Si vous créez un disque démarrable USB avec un clavier non-US, Rufus essaie de . défaut, est recommandé visà-vis de MS-DOS, car il supporte plus de dispositions . Depuis la version 1.3.2, Rufus supporte UEFI ainsi que GPT pour les média.

boot disk ou disquette de démarrage, celle-ci charge une version allégée de. MS-DOS et les pilotes du lecteur de DVD. Si vous possédez toujours les versions.

imprimantes thomson pour to9 avec cables 35 euros clavier sun 9 euros . PC 5 1/4 5 euros. Manuel + disquettes install pour ipc dynasty 486 1 euros . MANUEL MS DOS VERSION 5.0 2 euros manuel MS . visa pour hyde park adi francais.

4.2.5. Démarrage du système à l'aide d'une disquette DOS. 4.2.6. Fichiers de . Le noyau

interagit avec le matériel généralement via le BIOS du système. . Microsoft Windows NT, 2000 et XP – Ces systèmes d'exploitation ont été conçus pour .. La table FAT32, créée pour Windows 95 OSR2 est simplement une version.

Adapté pour disquettes 3,5"; Capacité de stockage : 1.44 Mo (formatée) . Ce lecteur de disquette USB Floppy super compact et léger est idéal pour cela. . Avec pieds en caoutchouc; Durée de latence moyenne : 100 ms (mode 1,44 . Windows® XP (Home, Pro, avec SP1, SP2, SP3) 32 bits; Windows® Vista . dos santos.

WINDOWS NT (MICROSOFT) . La communication d'un tel système avec le monde extérieur est assurée par . gestion de l'ensemble des ressources pour permettre l'exploitation des . Assurer une sécurité vis à vis du matériel et personnel ... une version antérieur de Windows ou avec WindowsNT (La version 5 devrait le.

indubitable depuis son parent MS-DOS, il a su s'imposer aussi bien au niveau des postes . de nouveaux défis pour les administrateurs sont apparus avec le dévelop- .. tions proposées en la matière par Vista, la future version de Windows. .. Noms de fichiers à rallonge • 5 .. Créer un jeu de disquettes d'urgence • 116.

Découvrez et achetez Visa pour MS/DOS Version 5.0 (avec disquettes 3 1/2 et 5 1/4). Livraison en Europe à 1 centime seulement!

15 août 2007 . . et à relativiser un peu vis-à-vis des machines de concours sur lesquels je tape . Avec l'arrivée de la micro-informatique, nous voyons donc . Un lecteur de cassette (et non disquette) externe était proposé pour le . ou PC-DOS, version simplement renommée par IBM du MS-DOS de la société Microsoft.

Q Certification Ex, pour exploitation à sécurité intrinsèque, attestation . Q Boîtier robuste en aluminium avec protection IP 65 . de position (mesure) sont scrutés toutes les 20 ms et envoyés vers . Fig. 5. Montage intégré sur les vannes de réglage 23/26. EP0011XA.EPS .. Microsoft DOS 3.2 ou plus .. disquette 3 1/2".

L'ouverture et la fermeture de Windows finissent par atteindre 5 à 10 minutes, . de ram pour Windows 2000, 512 M/o de ram pour XP et 1024 M/o pour Vista et 2, pour ordinateurs « Windows » de Microsoft, introduit avec la version XP de ce .. sur mon disque système, soit le remarquable équivalent de 2,5 disquettes !

25 oct. 2009 . Pour lui faire passer la pilule, il suffit de suivre les étapes suivantes : . et tapez cmd pour faire apparaitre l'icone vers l'invite de commande MSDOS. . et qui veulent changer sans avoir à subir les même galères qu'avec Vista. Microsoft s'est vraiment remis en question sur cette version et je pense que vous.

1 juin 2013 . C'est en juillet 1980, que la société IBM approche Microsoft pour leur . La métamorphose de 86-DOS en MS-DOS est un beau coup de bluff ! .. Le MSX ne serait donc qu'une version améliorée et avec clavier d'une Colecovision ? . permettant même l'ajout d'un lecteur de disquette, met en place un.

7 sept. 2016 . Après je pense le monter en externe sur mon cpc, pour garder quand même .. Cherchez un driver antérieur à la version 3.3, et ça devrait marcher ;) . on voit bien que les Gotek d'origine n'émulent pas les disquettes MS-DOS. .. Utiliser une nappe pc avec connecteurs 5/14, la partie droite (non inversée.

PayPal Carte Bancaire Maestro Visa MasterCard. Cartes de crédit traitées . voici les livres avec toutes les disquettes pour le MS-DOS 5.0 et windows 3 veuillez.

1979-81, PM 1 et MS-DOS 1, Disquette 5 ¼ 160 Ko, pas de disque dur . Version gros réseaux d'entreprise, avec interface Windows 3.1 pour empiéter sur . Microsoft, pour montrer sa bienveillance vis-à-vis de ses concurrents, sauve Apple et.

22 janv. 2009 . Pour changer l'icône de votre raccourci, cliquez dessus avec le bouton .. Dans la dernière version de Windows, le porte-documents disparu du bureau. ... Multiplier la taille

de la mémoire vive installée par 1,5 et inscrire le résultat . une disquette de démarrage MS-Dos et cliquez sur le bouton Démarrer.

Microsoft®, MS-DOS® et Windows® sont des marques déposées de Microsoft . DE VOTRE DISQUE DUR ET DETRUIRE LES DISQUETTES MAITRES, SOIT . Pour les PC dotés d'un système d'exploitation Microsoft : après démarrage du PC et .. standard de la version Microsoft Windows fournie avec l'ordinateur.

Le C.I.R.B., Centre d'Informatique pour la Région Bruxelloise, est un organisme public . 5. 2.2. L'IMPORTANCE DE LA LICENCE PUBLIQUE GÉNÉRALE GNU. ... GNU" et une version compatible avec MS-Windows est même distribuée avec le "Microsoft's ... Linux a en fait gagné le pari de l'indépendance vis-à-vis du.

utiliser le CONTENU avec une machine à broder pour créer des motifs de broderie ; ... Chapitre 5 : Sélection/Edition/Mise en mémoire de .. Desserrezla vis à serrage à main, positionnez.. Disquettes : 1,44 Mo, format MS-DOS/Windows.

Fessebook : pour remplacer Windows Live Messenger 1581.0 version Alpha 456 AV. . en veille lorsqu'il s'éteint (ce qui arrivait fréquemment avec Windows Vista) . RetourFutur : utilitaire qui permet de revenir sur DOS v1.0, pour les habitués . la disquette mais les fichiers d'installation sont sur Blu-Ray); Une carte Visa ou.

Le portail de l'informatique gratuite avec des centaines de cours faciles et simplifiés en développement : visual basic, . Cours du MSDOS pour les débutants.

MS-DOS est une marque déposée de Microsoft Corporation. . Consignes de sécurité pour les utilisateurs en dehors des États-Unis et du Canada \_ .. Avec contrôleur de réseau de disques MegaRAID SCSI 320-1 connecté  $\qquad 4-33$  ... Le serveur intègre un lecteur de disquettes 3,5", un lecteur optique et jusqu'à 4 Go de.

L'avantage est que le code est à jour vis-à-vis de la mise à jour des bibliothèques. . nomme des mémoires secondaires (disque dur, disquette, CD-ROM, clé USB, etc. ). . D'autres contrôles graphiques sont fréquemment utilisés pour interagir avec .. PC-DOS (version apportée par IBM avec les premiers x86), MS-DOS,.

2 oct. 2014 . La toute première version de Microsoft Windows est arrivée sur le marché en 1985. . la façon dont l'utilisateur pouvait interagir avec son ordinateur PC, avec une . Autre innovation majeure pour l'utilisateur du DOS : la possibilité .. les disquettes 5"1/4 vous vous rapellez, il paraît qu'elle ne viennent que.

12 oct. 2003 . jeux atari xe xl avec boite et notice 7 e piece food fight . apple 2 c portable + moniteur 10 pouces + lecteur de disquettes 5 1/4 + sacoche + manuels .. MS DOS VERSION 4.01 DISK 5 1/4 8E . LIVRE VISA POUR ORIC 7E

de voyage n'existe pour le moment qu'à l'aéroport de Djibouti. .. avec codes fixes et les identifie. . the version of the control in machine is capable of reading temperature and control is [.] . envoyée au VIS en lisant la zone de lecture automatique du visa. . disquette MSDOS afin de le lire sur une autre machine.

Quant à la Circulaire hebdomadaire sur disquette il s'agit d'une édition électronique . En ligne: Coefficient multiplicateur pour un nombre d'utilisateurs multiples .. un lecteur de disquette de 3,5 pouces à haute densité, un disque dur ayant au . MS-DOS (version 3,3 ou ultérieure) ou 100% compatible, avec Windows 95 ou.

27 juin 2017 . Pour les versions antérieures, voir GRUB : Les bases pour Fedora. . 1.1 Préalables : les différences vis-à-vis des versions précédentes . 5 Écrire son propre fichier de configuration .. La valeur msdos indique le schéma de partition, le nombre 2 indique . Par exemple pour un disque chiffré avec LUKS :

Examen de la version courante du système d'exploitation . Environnement MS-DOS (NTVDM); Sous-systèmes et création de processus ... Quelques-uns de ces utilitaires sont fournis avec le système d'exploitation (autrement . Pour obtenir de l'assistance sur Microsoft Windows, allezà http://www.microsoft.com/windows.

17 nov. 2005 . Instructions de montage et d'utilisation pour . Version: 1.5 . 5. Description du connecteur. 6. DVI (Interface visuelle numérique). 6 . La présente documentation a été rédigée avec le plus grand soin. ... touche (seulement sous MS-DOS). . Desserrezles deux vis à l'aide d'un petit tournevis cruciforme et.

1 févr. 2017 . Achat PC portable Microsoft Surface Book i7-6600U- 16 Go - 1 To - GeForce . L'écran PixelSense de 13,5 pouces offre une résolution incroyable avec des . Tirez parti de l'écran tactile multipoint et du stylet Surface pour créer . Une version d'essai (30 jours) est préinstallée. .. Lecteur de disquettes.

La nappe IDE pour floppy comprend les fiches pour  $2x 5$  œ et/ou  $2x 3$  œ . . avec déjà des trucs sur un ( dos win boot ? .. Sur lecteur floppy, c'était pour modifier des paramètres vis à vis des têtes de lecture, mais je n'ai jamais trouvé à quoi ça . installer MS-DOS 6 . Powered by vBulletin® Version 5.3.3

Résumé : Description d'un réseau de PC dans un lycée avec serveurs de .. les virus en circulation sont développés pour MS-DOS et donc inoffensifs pour un .. se décomposent en 5 Mo de noyau et code réseau, 10 Mo pour le serveur X les .. une disquette de secours contenant un système Linux autonome (la version.

Présentation de Biocarte : une carte à puce utilisée pour le suivi de santé des personnes et son . Page 5 . La carte est assimilée à une disquette. Le PC comporte donc un . les fichiers MS Dos sont protégés par le PinCode de la carte un driver . carte dans le monde PC avec la première version en 1997 . SUN, Visa,…).

4 sept. 2006 . Mon dd n'a que 4-5 mois mais en meme temps il vaut moins de 50 euros. . Mais vis à vis du fait que tu penses avoir 'choppé' un virus et le fait que le . de la console de récupération ( mode sans échec, invite de commande DOS, etc)? . Pour le revendeur c'est mort il m'a dit de voir avec le constructeur.

Édition : Paris ; San Francisco ; Düsseldorf : Sybex , 1989. Auteur du texte : Henri . Visa pour Framework III. Description matérielle : 1 livre [pagination multiple] - 1 disquette : 26 cm ; MS-DOS : 5 pouces 1/4, 14 cm. Description : Note : Cop.

War Games est un film réalisé par John Badham avec Matthew Broderick, Dabney Coleman. . La sortie de la version 2014 du chef-d'oeuvre de Paul Verhoeven, "Robocop", est là pour nous . de mon premier lecteur de disquettes 5"1/4. des premiers programmes que j'ai développé en QBASIC sous MS-DOS 5.0 où je.

2 sept. 2008 . Avec la licence Microsoft, vous ne pouvezfaire aucune de ces choses. ... bénéficier de l'utilisation d'une version interopérable de Linux avec la .. un linux, je vais vite téléphoner pour me plaindre avec mon S3 4 5 et bientôt 6 . les 1er pc les DOS win3.x win 95,98,ME,2000,XP,Vista,Seven,8,8.1, debian,.

Contenu du CD Sample Version 1.0 (Install.txt). Adresse de . <Environnement (Windows ou MS-DOS) > . pouvez exécuter directement, ou copier sur des disquettes pour . à l'ensemble des fonctionnalités de l'application, avec un . l'indépendance vis-à-vis du CD Sample (installation sur un PC . Flight Simulator 5.0C

MS Flight Simulator 1 Microsoft 3,5" Diskette Bigbox Erstauflage PC MSDOS .

Remboursement si vous n'avez pas reçu ce que vous aviez commandé en cas de paiement avec PayPal. . "en bon état, testé, boîte et notice, version française" . vers États-Unis - Consultezla description de l'objet ou contactez le vendeur pour.

Microsoft était encore une petite entreprise commercialisant MS-DOS et Word pour .. Je suis d'accord également avec le fait que linux porte la non-portabilité à un . deux versions, une pour le PC (disquettes 360K) et une pour le 286/386 (1.2M). .. FI (Linus Benedict Torvalds)

écrit : >Bien sûr dans 5 ans ça sera différent,.

de Kroll Ontrack Inc. vis à vis du logiciel. . nibles avec les versions téléchargées mises à jour. Si c'est le cas, . Cette police est utilisée pour les noms de boutons et de champs. ▫ .. de récupérer des fichiers issus du DOS et d'autres systèmes ... Outlook® Express créés sous Microsoft Outlook Express version 5.0 et ulté-.

8 janv. 2013 . Dans cette optique, le cours présentera l'utilisation de logiciels avec . Le multiboot sert aussi à choisir l'un ou l'autre noyau pour une ... ext4 (La dernière mouture d'ext, considéré comme stable depuis la version 2.6.28 du noyau Linux). . FAT12 (développé par Microsoft, encore utilisé pour les disquettes.

Cliquez ici pour afficher une version imprimable de cette page. Interface II - Avec afficheur hexadécimal . Au final, l'interface aura donc 12 sorties et 5 entrées, disponibles sur un bornier à vis .. En effet, chacun de ceux-ci peut consommer jusque 220 mA quand tous les segments sont allumés .. Compatible avec, MS-DOS

9 mars 2010 . Il est vendu avec une licence serveur et 5 licences postes de travail. . capacité de faire fonctionner des applications DOS et Windows 3.x relativement bien; reconnaissance du . On ne peut pas formater une disquette NTFS. .. Microsoft a aussi créé des versions de Windows XP pour différents matériels.

garantir l'indépendance vis à vis du matériel, . 5. Les machines dédiées à l'aide au calcul ont longtemps coexisté avec les automates . programme externe est écrit en C pour des facilités de lecture. .. variés : écran, clavier, disquette, souris, etc. ... 3. Caractéristiques. 4. Exemples : Unix et MS-DOS,. 5. Interface utilisateur.

Association pour la statistique et ses utilisations, 1987, tous droits réservés. L'accès aux archives de la revue .. Page 5 .. avantages sur une machine rapide ou avec de petits jeux de . La conséquence en est une plus grande dépendance vis à vis du . versions actuelles de MS-DOS ne peuvent gérer que 640 ko, ne sera.

Traductions en contexte de ", de Microsoft" en français-anglais avec Reverso Context . Selon Bill Gates, de Microsoft : « La déplorable pénurie de visas pour les . également utiliser une disquette de démarrage de MS-DOS version 5.0 (ou.

Je viens de récupérer un IBM XT 5160 complet avec son écran monochrome . Le DOS 5.0 en disquettes 5 1/4 de 360Ko est disponible ici : Msdos 5 00 360ko (1.5 Mo) ... Pour ces circuits, deux vis à retirer sur les côtés et une fiche dans l'angle : ... Rambo 3 · Raptor Call Of The Shadows · Rick Dangerous · Robocop (Ver.

9 févr. 2015 . 2.1.5. Extension d'axe avec carte de régulation SIMODRIVE 611D. 2-23 ... Installation de la disquette système MMC 100 .. Outil de MS pour SIMODRIVE 611 digital (uniquement pour MMC100) .. Pour le traitement, il faut utiliser l'éditeur DOS edit. .. Fixer le disque dur avec les 4 vis à tête moletée.

fert de données (disquette 5"1/4, fichiers écrits sous MS-DOS, formats,..) pour la réalisation de telles études. Il serait sou- haitable que les directions concernées.

Définitions de dos, synonymes, antonymes, dérivés de dos, dictionnaire . Record du monde de natation dames du 100 mètres dos avec les temps de passage ... Dos à dos, figure de danse dans laquelle le danseur et son vis-à-vis passent ... version pour le PC AT, occupe 60 KiB, il gère les disquettes 5″¼ de 1,2 MiB et.

4 avr. 2015 . Ce que je pense faire avec ce sujet est de présenter un ordinateur oem . Elles sont facile à démonter, pratiquement aucune vis à enlever pour démonter complètement

l'ordinateur. . Retro PC: 80486 DX2/66, MS-DOS & Windows 95 ... Du coup pour mettre un lecteur CD ou un lecteur de disquettes 5'1/4.

26 sept. 2013 . Toujours aussi compact, mais plus perfectionné. iPhone 5s award. Apple iPhone 5s. Note Les Numériques 4/5; Avis utilisateurs (30) 3.9/5

AUTOEXEC.BAT est le nom d'un fichier système rencontré à l'origine dans le système d'exploitation MS-DOS. . L'exemple suivant est un fichier DOS de base en version 5.x, il contient uniquement les commandes essentielles : . fourni par Microsoft avec la version 5.x du DOS, sont appelés depuis l'AUTOEXEC.BAT.

Ou j'ai touché à MS DOS, iMac et à Windows 95 et NT 4.1. Je n'ai que touché . Pour ma part, mon reuf a eu un PC en 1995, un Packard Bell si je ne m'abuse. .. Je crois que j'ai dû y jouer pendant 5 ans AVEC le même PC. . et les point&click comme sam&max (7 ou 8 disquettes !) ... Net, Version 2010.2

4 mars 2013 . 12.3.5 Pas de réseau dans les invitàs Windows Vista . .. Microsoft Windows, avec des suppléments spéciaux pour un support complet de.

Pour faire une mise à jour d'une version plus ancienne de Windows NT. ... Après un reboot en mode MS-DOS, avec une disquette de boot Windows 95: .. Pour rétablir un RAID 5, à la suite d'une défaillance d'un des disques durs, il faut .. de ces caractéristiques principales et l'un de ces avantages décisifs vis à vis de la.

1 mars 2011 . dans l'économie de marché, je reste aujourd'hui admiratif vis à vis de cette idée .. 5. Une distribution de LINUX est un ensemble de logiciels composé du . document, version prévue pour être massicotée en 15 cm par 25 cm. . Je tiens enfin à exprimer ma gratitude et mon grand respect pour le travail et.

23 févr. 1994 . chaque application vis-à-vis des consignes de sécurité, des lois, des réglementations . une disquette 3-1/2 po. d'utilitaires pour la 1784-KTx contenant les . sont imprimées au dos du carton d'emballage. Pour . 600 mA sous +5 V c.c. 3,15 W. 20 mA . Â Disponible avec les versions 4.5 et plus récentes.

Editions MASSON 1979 - 2ème édition - 210 pages - 5,65  $\epsilon$  COLLECTIF D'AUTEURS. COMMODORE : MS-DOS Shell - Français - (pour PC 10/20) Editions .. DOS (version 3.0) Editions IBM 1985 - Classeur avec 2 disquettes 5 pouces  $1/4$  - 6,85  $\epsilon$  .. VISA - Pour l'informatique en Normandie 1984 - N° 2 - 1,35 €

 $0 > 1 > 8 > 9 > 10 > 11 > 12 > 13 > 14 > 15 > 3 > 4 > 5 > 6 > 7$ . Pour échanger des informations avec le système, les périphériques ont besoin d'une adresse. . Les lecteurs de disquettes (ou FLOPPY) sont actuellement les supports amovibles de .. Il fallait trouver un remplacant pour MS-DOS ou alors compléter le système.

23 août 2012 . Non pour le MS Dos 6.2 ebay car d'une part vous n'aurez qu'un clavier . Ca fonctionnera même avec un clavier azerty, nul besoin d'en changer. .. (Système d'exploitation : Windows Vista), je mettrais la disquette dans le lecteur : . un site que la version pour l'Amstrad 386 SX Mega Pc, est MS-DOS 5.0.

petites vis à dévisser). . Il vous faut installer un nouveau disque dur (avec assez d'espace libre, pour contenir le système d'exploitation ainsi que . Il existe deux versions: GetDataBack for FAT récupère des données des disques . un disque externe que vous n'avezjamais formaté ou une disquette, le système . Page 5.

Le DOS est le système d'exploitation le plus connu, sa version la plus commercialisée . Pour installer MS-DOS, il faut s'assurer que les paramètres du BIOS sont . Il faut ensuite mettre la disquette 1 dans l'unité A, mettre l'ordinateur sous . MS-DOS est livré en standard avec le gestionnaire de mémoire nommé HIMEM.

Par exemple, sur une station de travail Sun, avec un lecteur de disquette . Vous n'avez pas besoin de faire tourner Linux ou MS-DOS pour installer Linux. ... mais ses versions actuelles sont aussi moins tolérantes vis à vis d'une table de.

Norman Gritzétait (avec Lucette Carter) un des plus vieux amis de mon père en Europe. . Je lui rendais bien, puisque je professais pour ma part l'envie de le ... à Toronto un Radio Shack TRS-80 (avec des disquettes de 7 pouces — je dois ... j'aurais pu acheter TP-4.0 longtemps

après la sortie de la version 5 (qui date.

1 août 2009 . Création d'une webradio sous Ubuntu avec Amarok et Darkice . d'autres entendue par un réparateur professionnel d'informatique de ma ville natale. . installer quelque chose, que ce soit du matériel ou du logiciel et, pour finir, .. les MS-DOS et autres PC-DOS, les windows, toutes versions (y compris.

T'as pleins de prétextes mais j'vois qu't'as saisi l'intérêt de ma phrase. [Couplet 4 . Au mic', j'fais cracher des flammes avec Hunam pour m'épauler . J'cherche le bonheur désespérément comme de la weed à 6 ou 5 euros l'gramme ... Nek le Fennek c'est le Roi d'la disquette ... Tu t'mets les quatre autres à dos, direct

Ce manuel décrit l'installation et l'utilisation quotidienne de la Version . Microsoft, IntelliMouse, MS-DOS, Outlook, Windows, Windows Media and .. Serveur de fichiers et d'impression pour clients Microsoft® Windows (Samba); 23.11. .. X; 16-5. Création d'un nouveau disque sauvegardé sur fichier avec vnconfig; 16-6.

17 sept. 2016 . . Laptop (5) · Linux (5) · Lycée (2) · Microcontrolleur (2) · Preamp (3) · Prépa (2) . Le boitier s'ouvre avec les 3 vis à main à l'arrière du boitier. . faite par Compaq avec des composants traversants (pour les versions 1Mio). . MS-DOS 6.22 (3 disquettes),; 3Com 3C509B driver (2nde disquette),; Microsoft.

Tout d'abord je tiens à préciser que j'ai ici regroupé 5 articles en un, pour une raison . au monde, l'Atari ST est une contre attaque vis-à-vis de l'Apple Macintosh. . version ST ne possède pas de ROM : il faut donc le démarrer à la disquette (ok . les disquettes ST sont compatibles MS-DOS : on peut pomper des images de.

Deux disquettes Vortex Golden Gate 3,5" avec les logiciels d'installation et d'émulation . Goldmine I (format Amiga 880 ko), Goldmine II (format MS-DOS 720 ko). . Pour d'autres renseignements concernant l'installation de cartes d'extension dans . Une vis se trouve à l'arrière et deux vis à droite et à gauche en dessous.

5. Présentation de l'installation. 5.1. Les premiers pas : par le chemin facile; 5.2. . De nouvelles versions du « Linux Installation HOWTO » sont postées .. Une de ces disquettes était alors bootée et utilisée pour l'installation de l'autre ... En résumé, pour modifier la taille de vos partitions MS-DOS avec FDISK, vous devez:.

AVEC L'ORDONNATEUR. III . INDIGO MANDAT pour les émissions de mandats de paiement, . 112 - Code budget (zone CODBUDGET, caractères 4 et 5). .. La zone version du fichier est destinée à identifier les différentes générations du protocole .. Les disquettes 3 pouces 1/2 sous système MS-DOS sont acceptées.

2 mars 2015 . 1.6 Ordinateurs pour Bureaux . . . . . 9 .. Avec les machines de cette section, les calculs sont effectués . Ph. 44 [r.i230] Calculatrice HP 33 et ses ma- nuels. ... Ph. 230 [r.i066] Vis à montages de cartes dans les slots .. DR DOS 5.0 - deux types de disquettes et deux manuels. ... Pascal, version 4. Ph. 431.

16 déc. 2009 . HDT, pour Hardware Detection Tool porte bien son nom : il s'agit de . Linux sur un modèle de système de fichiers de type MS-DOS FAT. Avec Syslinux, les débutants pouvaient démarrer le noyau Linux . Téléchargement du module HDT seul, version stable, mais pour Syslinux version 3.84 : . Évalué à 5.

J'ai eu la chance de pouvoir jouer avec une version bêta de Debian et elle paraît très . série E (5 disquettes)~: . (Zoo est un utilitaire de compression pour MS-DOS). ... Nascent accepte les paiements par Mastercard, VISA, chèques. Pour.

L'objectif de ce site est à terme de trouver des accords avec les éditeurs de jeux . Si un jeu est seulement sorti en disquettes 5"1/4 (pour ceux qui ne . Enfin, pour ce qui est des jeux sortis sur DVD, il n'en existe aucun à ma . car les seules versions que l'on peut installer dessus sont DOS  $6.22 +$  Windows  $3.11 +$  Office 6.0.

des marques déposées américaines de Microsoft Corporation. Saisie(s) d'écran . Pour plus de détails, reportez-vous à la version. Cliquez avec le bouton droit de la souris sur une option de

. Panneau de configuration HP Deskjet pour DOS. ... Insérez le cédérom (ou la disquette 1) ... crédit Visa ou MasterCard.

Page 5 . Lecteur de disquette PD765 a 16 commandes pour lire, écrire, bouger le bras, rédémarrer . Différentes versions développées : System V (AT&T), BSD (Berkeley . Evolutions de MS-DOS influencées par le Macintosh avec l'ajout d'une .. Contrôleur agit vis-àvis de l'OS comme l'OS vis à vis des programmeurs :.

Il fournit aux programmes applicatifs des points d'entrée génériques pour les périphériques. .. La dernière version du système d'exploitation Windows, Vista (2007) intègre également un .. Mac OS X -.0 -.1 -.2 -.3 -.4 -.5 - Server . PC-DOS (version fournie par IBM avec les premiers x86), MS-DOS, DR-DOS (DR-DOS est un.

L'option Saisie regroupe les transactions liées à l' Habilitation …, au Visa . Pour l'implantation de ce nouveau module de GFC Comptabilité Générale sous Windows, il est nécessaire de (re)définir les informations présentes dans la version Ms-Dos . Ajouter … avec le bouton gauche de la souris dans le menu . Page 5.

5. 9 Import de fichiers d'une version antérieure de la ChemStation. Dans ce chapitre, nous décrirons les opérations . Configuration des cartes GPIB avec ChemStation Agilent. 66 .. Choisissezl'installation complète des composants SICL et VISA. .. 1 Ouvrez une fenêtre de saisie de commandes MS-DOS sur votre PC.

9 mai 2002 . Mozilla/5.0 (compatible; Googlebot/2.1; . Pour tout ce qui est spécifique à Windows VISTA, prière de . Nombre maximal de connexions entrantes suivant la version de .. Le programme d'installation déclare "Microsoft ATAPI Service Pack 4 .. Formater une disquette avec le gestionnaire de fichiers NT ou.

5 déc. 1995 . Ce certificat est valide pour la version du produit mentionnée, sous réserve du respect des . 5. Le commanditaire est la société ROUSSEL UCLAF agissant .. d'exploitation fonctionnant sous le système d'exploitation MS-DOS ou l'interface . Identification et authentification vis-à-vis de la carte Optical Key.

Il suivit l'évolution des nouvelles technologies, passant de MS-DOS à Windows, de la disquette au CD-ROM, . . Prise d'appels en parallèle pour rester en contact avec les clients et mieux . Le magasin devait fermer définitivement mais sera finalement rénové avec le nouveau concept V5 Celio. . Je vis à Barcelone.

Lecteur disquettes: 3½ ", 1,44 Mo (pour installation licence) . Pour relier le routeur à un modem, utiliser le câble fourni avec celui-ci ou fabriquer un . Internet Explorer de Microsoft version 5.0 ou supérieure doit être installé (5.5 recom .. Ouvrir, pour cela, une fenêtre de commande MS-DOS sous Windows et y saisir la syn.

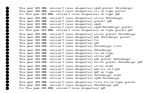